## **Issues**

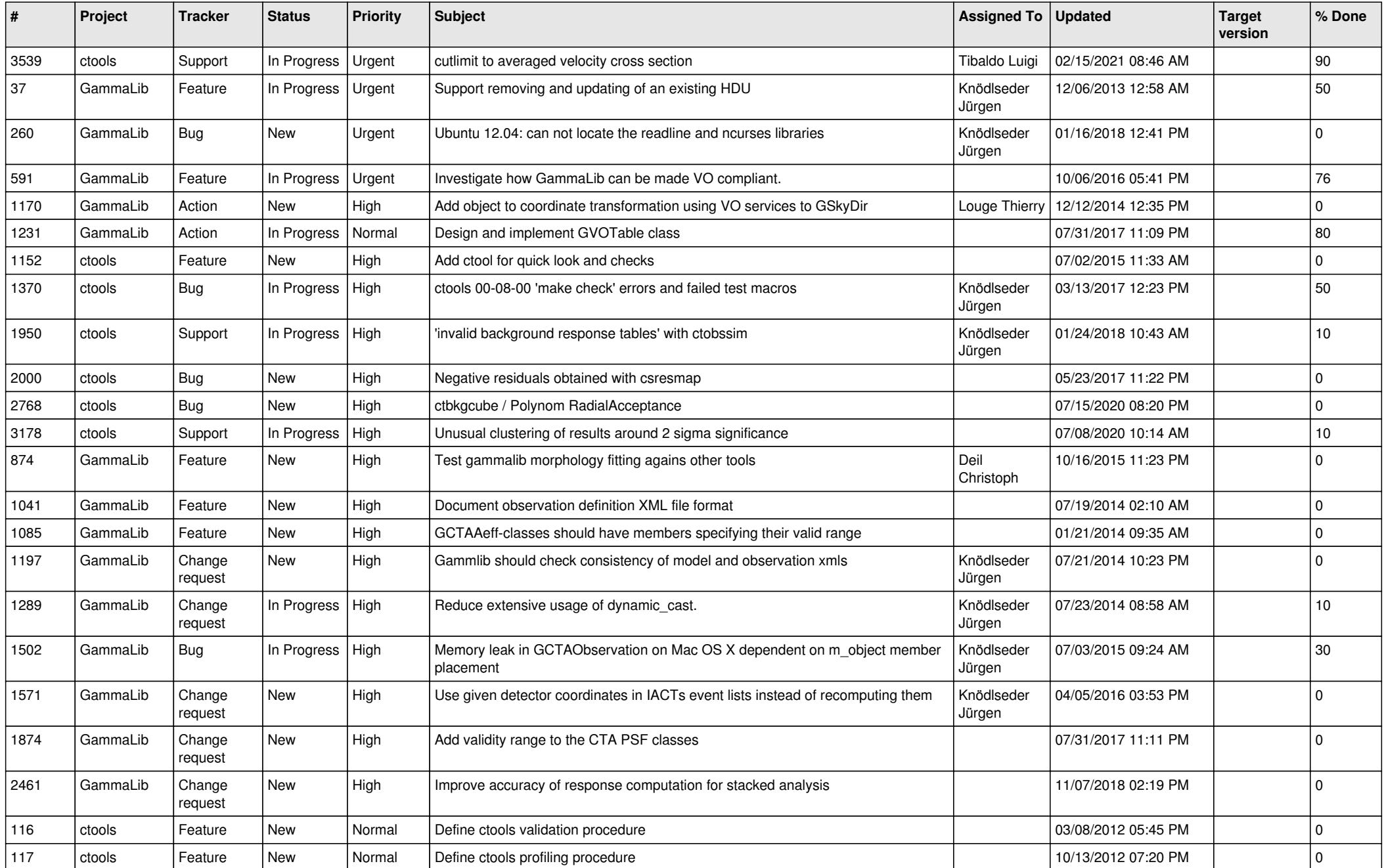

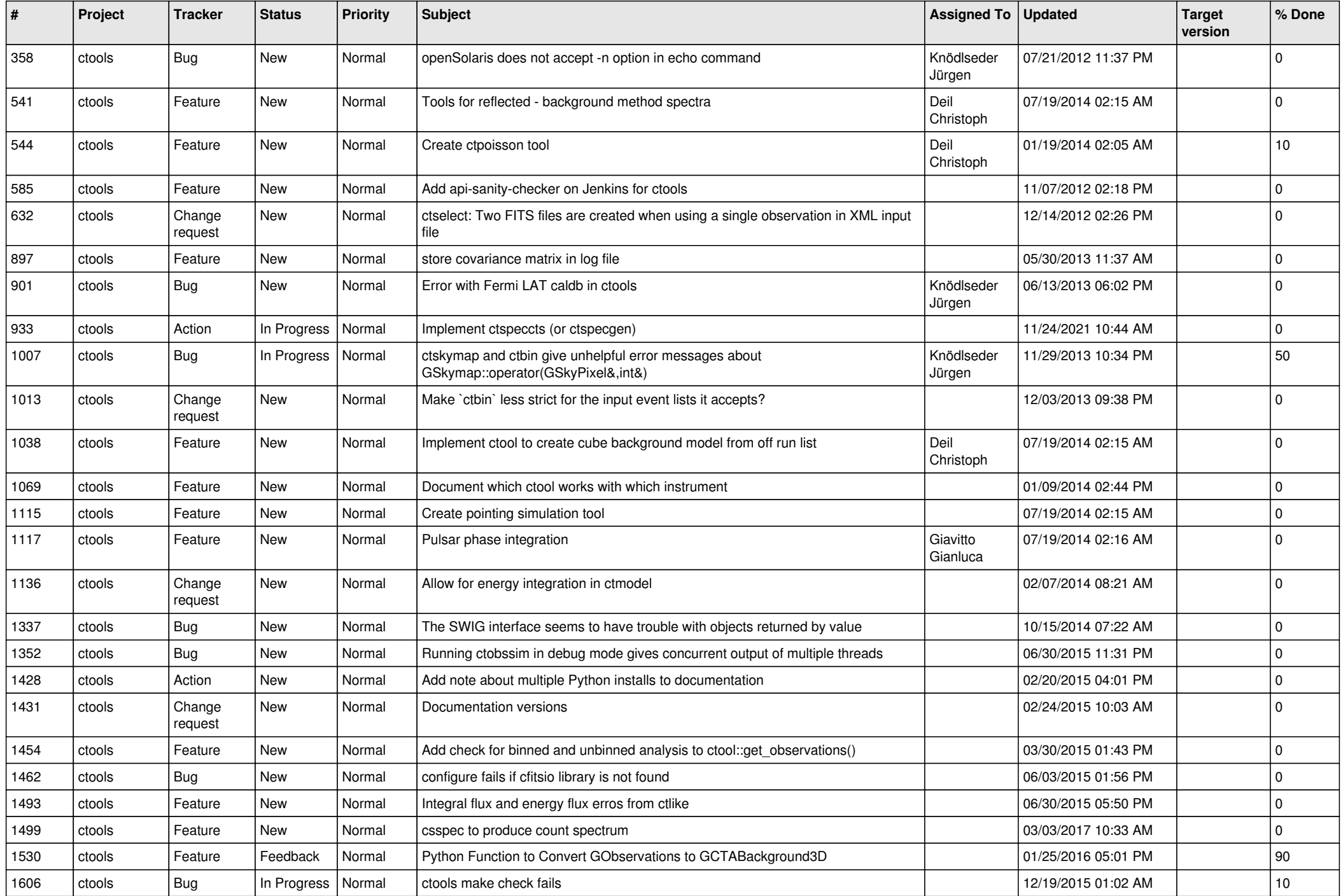

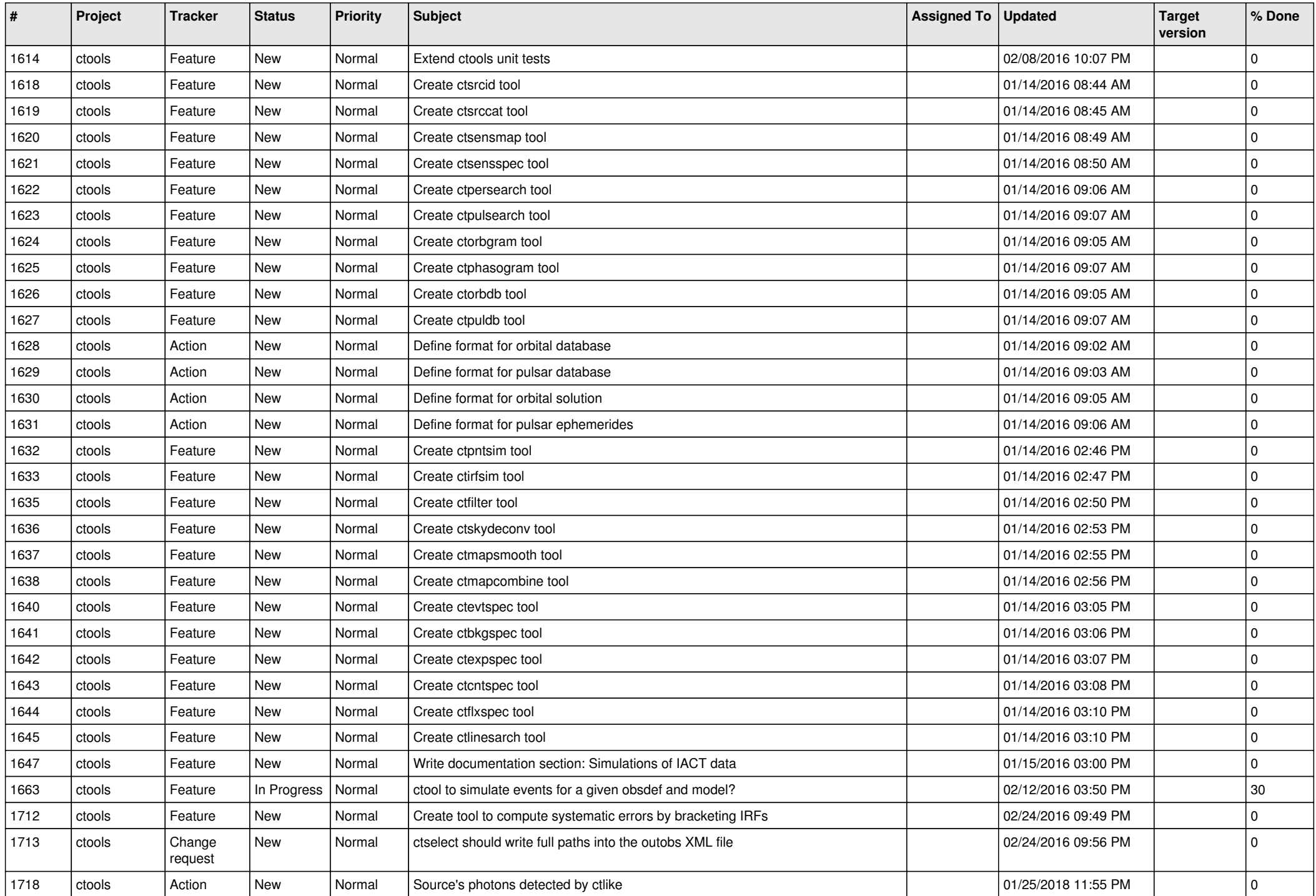

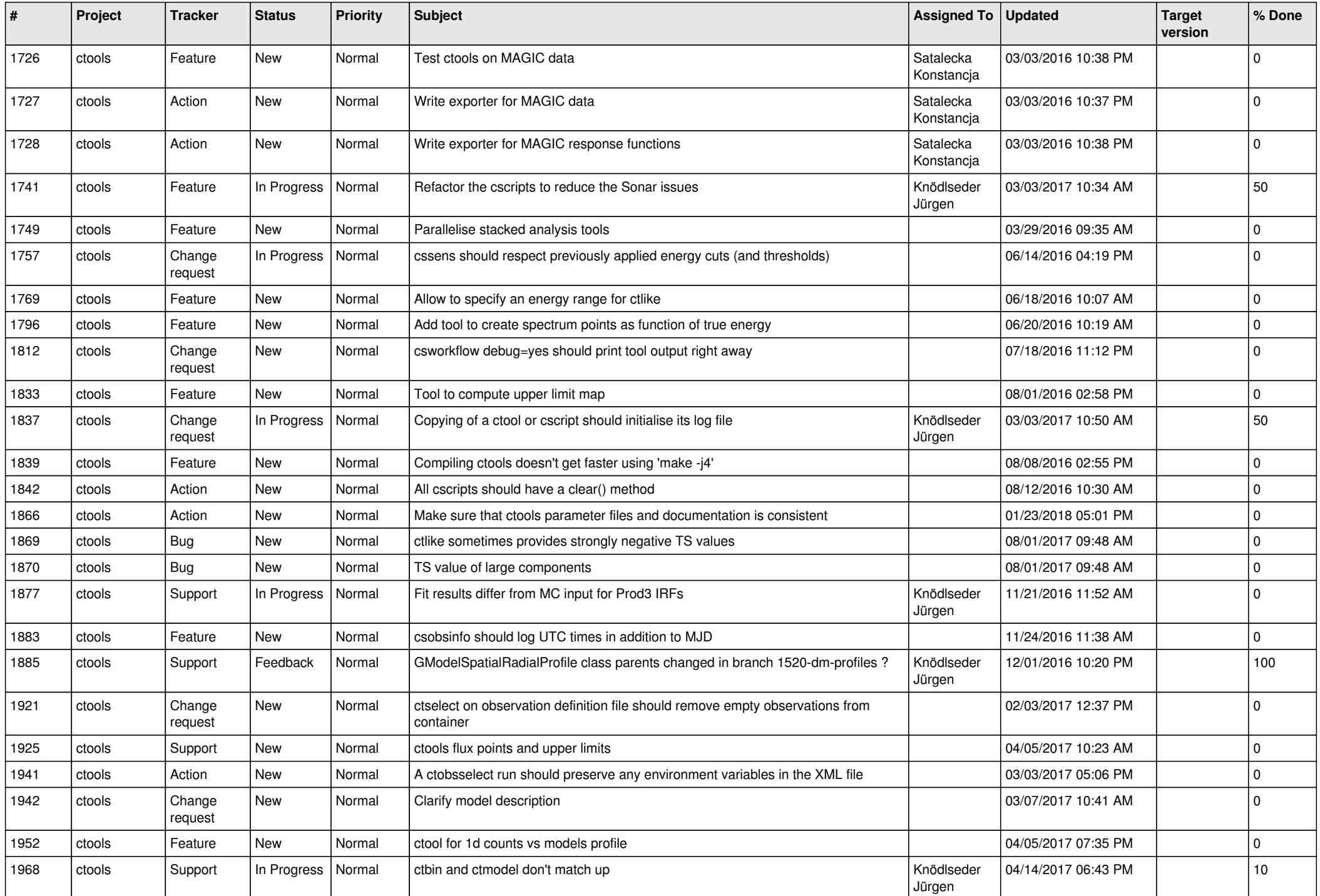

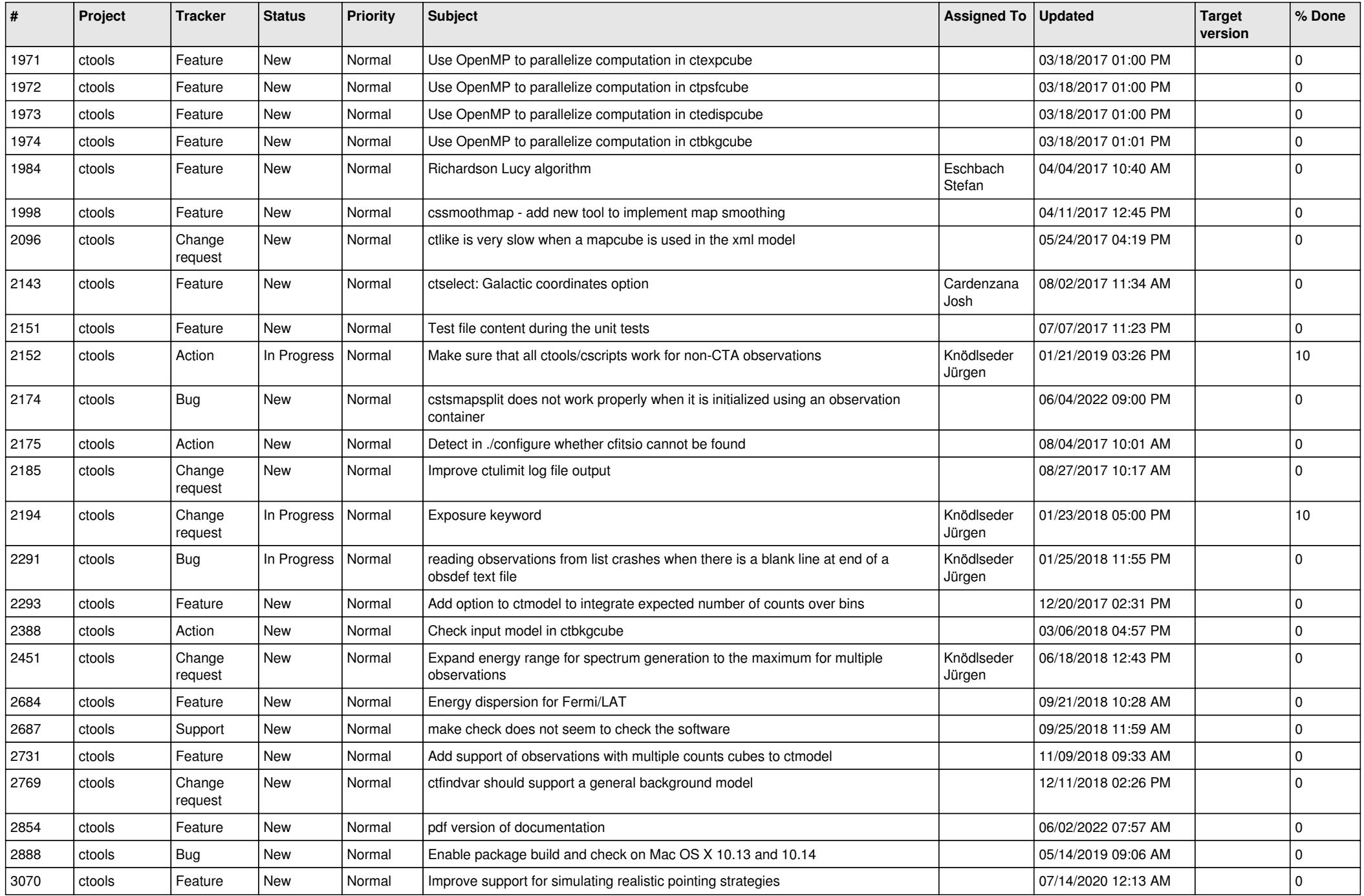

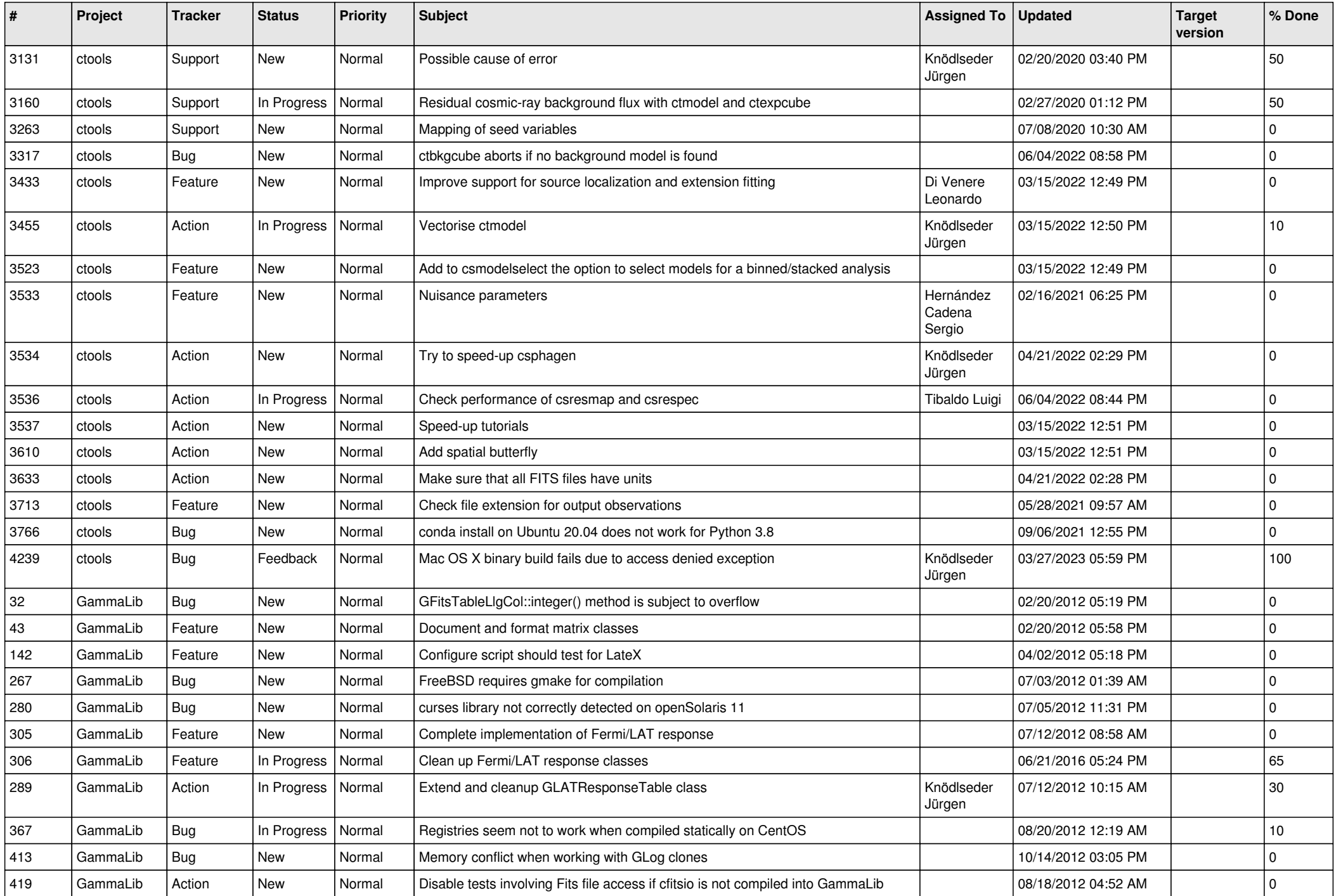

![](_page_6_Picture_524.jpeg)

![](_page_7_Picture_556.jpeg)

![](_page_8_Picture_483.jpeg)

![](_page_9_Picture_522.jpeg)

![](_page_10_Picture_507.jpeg)

![](_page_11_Picture_504.jpeg)

![](_page_12_Picture_496.jpeg)

![](_page_13_Picture_365.jpeg)